**/Users/implicit/Desktop/Source Code/2001.11.01/bea…/…/main/speaker.c Page 1/15 Saved: 10/22/01, 6:28:14 PM Printed for: Implicit**

```
1 /*++++++++++++++++++++++++++++++++++++++++++++++++++++++++++++++++++++++++
  +++++2 ¬
3 Copyright (c) 2001 BeComm Corporation¬
\overline{4}5 Filename:
6 ¬
7 speaker.c
8 ¬
9 Abstract:
10 ¬
11 Bead to send audio to an output device.
12 ¬
13 TODO – need to add
14 - RTP (or other) format decryption
15 - pause/stop/resume control edge
16 - queue management (?)17 - device configuration
18 ¬
19 | Owner:
20 ¬
21 Guy Carpenter (guyc)
22 ¬
23 --------------------------------------------------------------------------
… |---*/24 ¬
25 #define SOS_DEBUG_ZONE "/beads/speaker"
26 ¬
27 #include <sosstrings.h>
28 #include <sosmultimedia.h>
29 ¬
30 SOS SOURCE VERSION (
31 "$Id: speaker.c,v 1.25 2001/10/22 23:28:14 guyc Exp $"¬
32 );
33 ¬
34 #define SPEAKER BEAD NAME "Speaker"
35 /*++++++++++++++++++++++++++++++++++++++++++++++++++++++++++++++++++++++++
... | ++++++
36 Configuration¬
37 ++++++++++++++++++++++++++++++++++++++++++++++++++++++++++++++++++++++++++
\| + + + \times/38 ¬
39 // REVISIT - device name should not be hard coded.
40 #define DEVICE_CLASS "audioout"¬
          DEVICE NAME UNAFAULTH
     Page 1 of 15 Implicit Exhibit 2051
```
Find authenticated court documents without watermarks at **docketalarm.com**.

M

#### **/Users/implicit/Desktop/Source Code/2001.11.01/bea…/…/main/speaker.c Page 2/15 Saved: 10/22/01, 6:28:14 PM Printed for: Implicit**

```
42 ¬
43 ¬
44 /*++++++++++++++++++++++++++++++++++++++++++++++++++++++++++++++++++++++++
  +++++45 Types
46 ++++++++++++++++++++++++++++++++++++++++++++++++++++++++++++++++++++++++++
... ++++*/47 typedef struct _SPEAKER_CONTEXT {
48 SOS_REGOBJECT * AudioOutDevice;
49 SOS IAUDIOOUT * IAudioOut;
50 SOS AUDIO FORMAT Format;
51 SOS IAUDIOCONTEXT * IAudioContext;
52 char \ast DeviceName;
53 SOS BOOLEAN FormatIsSet;
54 SOS ISAMPLECLOCK * ISampleClock;
55<sup>1</sup>} SPEAKER CONTEXT;
56 ¬
57 ¬
58 /*++++++++++++++++++++++++++++++++++++++++++++++++++++++++++++++++++++++++
... ++++++
59 Context¬
60 ++++++++++++++++++++++++++++++++++++++++++++++++++++++++++++++++++++++++++
\mathbf{m} ++++\mathbf{*}61SOS_STATUS62 Speaker_ContextCreate(
63 SPEAKER_CONTEXT ** Context
64 )
65 \vert \{66 SOS STATUS status = SOS Success;
67 SPEAKER CONTEXT *context = SOS Mem Alloc(sizeof(*context));
68 if (context) {
69 SOS memset(context, 0, sizeof(*context));
70 // REVISIT - this should come from the path context
71 context->DeviceName = SOS_strdup(DEVICE_NAME);
72 } else {
73 status = SOS_ErrorResourceAllocation;
74 }
75 \timesContext = context;
76 return status;
77 \parallel}
78 ¬
79 SOS STATUS
80 Speaker_ContextDestroy(
81 SPEAKER_CONTEXT * Context
82 )¬
```
Find authenticated court documents without watermarks at **docketalarm.com**.

**Page 2 of 15 Implicit Exhibit 2051** 

DOC

-M

**/Users/implicit/Desktop/Source Code/2001.11.01/bea…/…/main/speaker.c Page 3/15 Saved: 10/22/01, 6:28:14 PM Printed for: Implicit**

```
83 \vert \{84 SOS STATUS status = SOS Success;
85 ¬
\left| \right| if (Context) {
87 assembly if (Context->AudioOutDevice) {
88 SOS_RegObject_Release(Context->AudioOutDevice);
89 \parallel }
90 if (Context->IAudioContext) {
91 SOS_Interface_Release(Context->IAudioContext);
92 \parallel }
93 ¬
94 if (Context->ISampleClock) {
95 SOS Interface Release(Context->ISampleClock);
96 \parallel }
97 \parallel98 if (Context->DeviceName) {
99 SOS_Mem_Free(Context->DeviceName);
100 }
101
102 SOS Mem Free(Context);
103 }
104 return status;
105 \vert \}106
107 /*++++++++++++++++++++++++++++++++++++++++++++++++++++++++++++++++++++++++
 ... | ++++++
108 Local Functions¬
109 ++++++++++++++++++++++++++++++++++++++++++++++++++++++++++++++++++++++++++
  +++*/110 || SOS_STATUS
111 Speaker DeviceOpen(
112 SPEAKER CONTEXT * Context
113 )
114 {
115 | SOS_STATUS status;
116
117 \frac{1}{\sqrt{2}}118 \| * NOTE : if we return an error, make sure the device is not
119 * still opened or referenced.
120 \times /121 status = SOS_Registry_DeviceGet(
122 DEVICE CLASS,
123 Context->DeviceName,
124 6Context->AudioOutDevice);
125
```
Find authenticated court documents without watermarks at **docketalarm.com**.

**Page 3 of 15 Implicit Exhibit 2051** 

**/Users/implicit/Desktop/Source Code/2001.11.01/bea…/…/main/speaker.c Page 4/15 Saved: 10/22/01, 6:28:14 PM Printed for: Implicit**

```
126 if (SOS SUCCEEDED(status)) {
127 status = SOS RegObject InterfaceGet(
128 || Context->AudioOutDevice,
129 SOS IAUDIOOUT ID,
130 (void**)&Context->IAudioOut
|131| );
132 }
133 ¬
134 if (SOS_SUCCEEDED(status)) {
135 status = Context->IAudioOut->Open(
136 || Context->IAudioOut,
137 6Context->Format):
138 }
139
140 if (SOS_FAILED(status)) {
141 SOS_RegObject_Release(Context->AudioOutDevice);
142 SOS_Interface_Release(Context->IAudioOut);
143 Context->AudioOutDevice = NULL;
144 Context->IAudioOut = NULL;
145 }
146
147 return status;
148 }
149
150 ¬
151 SOS STATUS
152 Speaker_DeviceClose(¬
153 SPEAKER CONTEXT * Context
154)
155 \vert \{156 SOS STATUS status = SOS Success;
157 ¬
158 if (Context->IAudioOut) {¬
159 status = Context->IAudioOut->Close(
160 Context->IAudioOut
161 );
162 SOS_RegObject_InterfaceRelease(Context->IAudioOut);
163 Context->IAudioOut = NULL;
164 }
165 ¬
166 SOS_RegObject_Release(Context->AudioOutDevice);
167 Context->AudioOutDevice = NULL;
168 ¬
169 return status;
→ المحمد<br>المسير
```
Find authenticated court documents without watermarks at **docketalarm.com**.

**Page 4 of 15 Implicit Exhibit 2051** 

```
171
172 ¬
173 SOS STATUS
174 Speaker_DeviceWrite(
175 SPEAKER CONTEXT * Context,
176 SOS_MESSAGE * Message
177 )
178 \vert \{179 SOS_STATUS status;
180 int byteCount = SOS_Message_LengthGet(Message);
181 char *buffer = SOS Mem Alloc(byteCount);
182 ¬
183 if (buffer) {
184 || SOS_Message_DataRemove(
185 Message,
\mathbf{186} \parallel \textcolor{red}{\bullet} \qquad \qquad \mathbf{0} ,
187 byteCount,
188 buffer,
189 NULL);
190
191 #if \theta192 {
193 || SOS_UINT32 queuedSamples;
194 || Context->IAudioOut->QueuedSamplesGet(
195 Context->IAudioOut,
196 and Supplem Contracts and SqueuedSamples
\left\vert \frac{1}{2}\right\vert );
198 SOS Debug StringPrint(
199 "%d queued samples in speaker before writing %d\n",¬
200 queuedSamples,
201 
 \lbrack \dots \rbrackbyteCount/Context->Format.Channels/(Context->Format.SampleBits/8)
202 \parallel );
203 }
204 #endif
205
206 status = Context->IAudioOut->Write(
207 Context->IAudioOut,
208 0, /* no delay */209 buffer,
210 byteCount
211 );
212
213 SOS Mem Free(buffer);
ــ العامد<br>...
```
Find authenticated court documents without watermarks at **docketalarm.com**.

**Page 5 of 15 Implicit Exhibit 2051** 

R M

# **DOCKET**

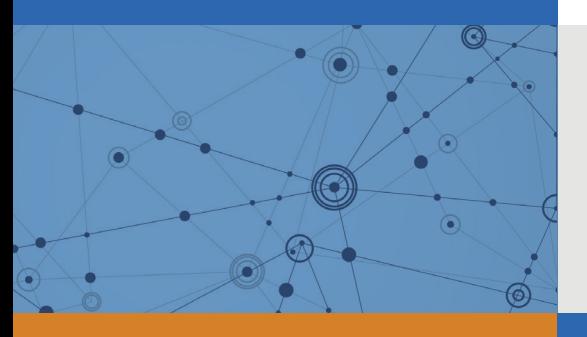

## Explore Litigation Insights

Docket Alarm provides insights to develop a more informed litigation strategy and the peace of mind of knowing you're on top of things.

## **Real-Time Litigation Alerts**

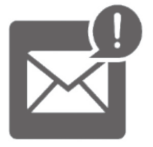

Keep your litigation team up-to-date with **real-time alerts** and advanced team management tools built for the enterprise, all while greatly reducing PACER spend.

Our comprehensive service means we can handle Federal, State, and Administrative courts across the country.

## **Advanced Docket Research**

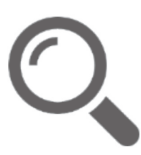

With over 230 million records, Docket Alarm's cloud-native docket research platform finds what other services can't. Coverage includes Federal, State, plus PTAB, TTAB, ITC and NLRB decisions, all in one place.

Identify arguments that have been successful in the past with full text, pinpoint searching. Link to case law cited within any court document via Fastcase.

## **Analytics At Your Fingertips**

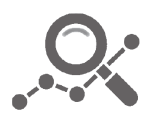

Learn what happened the last time a particular judge, opposing counsel or company faced cases similar to yours.

Advanced out-of-the-box PTAB and TTAB analytics are always at your fingertips.

### **API**

Docket Alarm offers a powerful API (application programming interface) to developers that want to integrate case filings into their apps.

#### **LAW FIRMS**

Build custom dashboards for your attorneys and clients with live data direct from the court.

Automate many repetitive legal tasks like conflict checks, document management, and marketing.

#### **FINANCIAL INSTITUTIONS**

Litigation and bankruptcy checks for companies and debtors.

#### **E-DISCOVERY AND LEGAL VENDORS**

Sync your system to PACER to automate legal marketing.

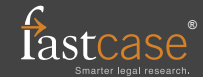